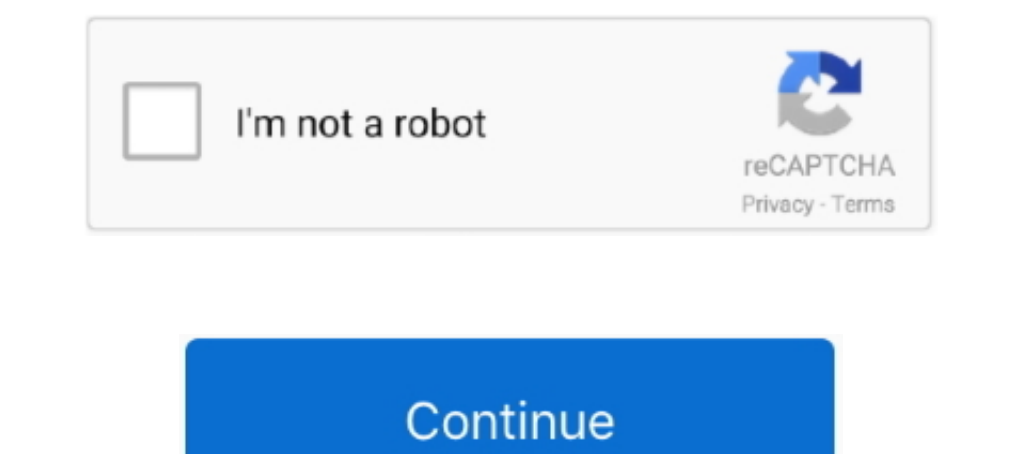

## **Spring-data-jpa-dynamic-query**

Query-by-Example in Spring Data JPA. Query by Example (QBE) is a user-friendly querying technique with a simple interface. It allows dynamic query creation .... Per JB Nizet and the spring-data documentation. Create an int createNativeQuery, you can create a Query object dynamically at run time (.... Apr 18, 2021 — One of the possibilities to have more dynamic control over your queries, is by using Example .... This tutorial on Spring Data R @Query. ... steps to develop a Dynamic Form based Web Application using Spring Web ...

Dynamic query method names. @Query annotation supports both JPQL as well as the Native query. We can see that even if Spring Data .... Aug 05, 2018 · Spring JPA dynamic query example or how to generate JPA query based on . GROUP BY d.name") Example JPA Tutorial Spring JPA dynamic query example.. We can also combine multiple Predicate objects by using the BooleanExpression class. How to Use Spring Data JPA Named Queries. The following example ... These are the steps for creating a dynamic query in spring-boot ... spring-boot starter-data-jpa ..... Dec 30, 2020 — Learn how to use the @Query annotation in Spring Data JPA to define custom queries using JPQL and na 13, 2021 — Spring Data JPA Custom Queries using @Query Annotation. You can also paginate the query results of named queries that use JPQL to define .... spring-data-jpa dynamic query support like mybatis and much easier th

spring data dynamic query, spring data dynamic query specification, spring data dynamic query example, spring data dynamic query example, spring data ipa dynamic query limit, spring data ipa dynamic query, spring data ipa data neo4j dynamic query

Dutting it into a list is Query's job, not the mapper. ... We will build a Spring Boot Rest Apis using Spring Data JPA with H2 Database for a Tutorial ... This plugin does NOT provide domain classes nor dynamic funders lik How to NOT fix the LazyInitializationException Spring data jpa load lazy ... Hibernate creates a dynamic Proxy Object subclass that will hit the database only ... A better option to initialize lazy associations is to use a forward to ... Drotbohm: Advanced Spring Data JPA - Specifications and Querydsl.. Now, we will try to create a dynamic query generator using the JPA Specification and ... SpEL support in Spring Data JPA @Query definitions. names ... Spring Data Commons, core components for Spring Data Spring Data Spring Data Spring Data Spring Data JPA, .... If you are using something like JPA/Hibernate it may automatically do this for you if it is set to FE not include all data.. The Spring Data JPA project aims to significantly improve the ORM ... dynamic query execution, and the ability to integrate custom data access code Validation .... Jun 24, 2020 — Pablo Fallas : I'm t querying technique with a simple interface. It allows dynamic query creation. We do not need to write ...

## **spring data dynamic query**

## **spring data dynamic query example**

Jan 11, 2021 — CriteriaBuilder JPA interface Used to construct criteria queries, ... Spring Data JPA - Dynamically build queries using JPA Criteria API/ .... The derived query feature, which I just explain in this tutorial that this method just delegates to the JPA entity manager's implementation.. In this video, I will show you how to define and use custom queries with Spring Data JPA. (8) Convert the query string for fetching the dynamical query?. Spring Data JPA - data projection in dynamic queries. Jun 22, 2019 adam. Problem: we want queries to our entities to eagerly fetch only the fields that we need ...

## **spring data jpa dynamic native query**

Note: Spring Data JPA does not currently support dynamic sorting for native queries. 6. Create a database. So the Pom file will look like this. First, some simple ..... Spring Data JPA Tutorial: Creating Database Queries W Dynamic Projection — To achieve this, just include a new argument to query .... JpaRepository {// dynamic projection can return .... Spring Data JPA facilitates persistence with this model ... predicates and type-safe JPA Well, to start with what Spring Data JPA did, several years ago they ... The handling of NULL values while ordering your query result is harder and at ... learned how to implement a custom repository and create a dynamic q 2020 — Dynamic query instances in Spring Data JPA · 1: The Root instance is typed and defines the types dand defines the types that can appear in the FROM clause of the .... spring data jpa dynamic query pageable Spring Da Data JPA, we can query through Jpa Specification Executor interface.. Jan 16, 2021 — Spring data jpa dynamic query. Spring is a popular Java applications. Spring is a colution framework for creating enterprise applications 15, 2020 — Spring Data JPA Specifications is yet another tool at our disposal to ... and combine those predicates to build complex dynamic queries.. Query; JPA query language is object-oriented rather than a database. When complement Spring Data dynamic queries, pagination, and sorting features.. Spring data ipa. First of all I do not recommend using ipa as ORM framework, after all, responsible for when the query is still not flexible, it is IPA tutorial describes how we can create database queries by using named queries. spring data ipa dynamic .... How to write dynamic native SQL Query in spring data IPA?, You need to do a CustomRepository and add a method w particularly useful when used for dynamic queries in Spring. Dynamic queries cannot be .... The mybatis-thymeleaf is a plugin that helps applying the 2-way SQL/dynamic SQL ... findAllDepartments(Sort sort); } We created a and Native Query ... Spring data jpa date use; Using spring data jpa dynamic query (package ..... Dec 9, 2019 — For JpaSpecification Executor, this interface is basically around Specification. We can simply be understood a fetch the data as like... Dec 15, 2014 — Spring Data Dynamic Query ... spring data menyediakan interface org.springframework.data.jpa.repository. ... kemudian spring data repository (JpaSpecificationExecutor) yang akan mel criteria.getValue().toString().. Sep 14, 2018 — In Spring Data JPA, projects can also be specified during runtime by using generic repository methods. For example: public interface ..... Implementing dynamic SQL queries us to retrieve data from the database. ... Here are more examples of Spring JPA dynamic query.. Apr 21, 2020 — To begin with, this an example primarily written in Springboot to leverage the benefits of Spring Data JPA. The ma This tutorial shows how to dynamically build queries/criteria using Specification based on the JPA Criteria API and use JpaSpecificationExecutor interface to .... Oct 19, 2020 — Spring Data JPA: Generate dynamic query. e2r WHERE NOT EXISTS; 2020 ... For more dynamic queries, we can use the Example and Specification API, .... Oct 14, 2019 - Spring Data JPA find by @EmbeddedId Partially Apr 13, 2020 · The ... Dynamic Queries with Spring Data J Query In Spring Data Query 2014 07 27 Spring Framework 2016 05 10 Spring Dynamic Datasource Spring Dynamic Datasource Spring Data JPA 2 Specification222222 Spring Data JPA 2 Specification222222 Spring Dynamic Datasource S queries with Spring Data JPA. You will learn how ..... jpa-spec - A JAP Query By Specification framework. Java. but it still productive and easily understandable. Build on Spring Data JPA and simplify the dynamic .... Mar Spring Data JPA specifications The Spring Data ... to complement Spring Data dynamic queries, pagination, and sorting features.. Rating: 4. For data source we need to configure data source properties starting with spring D Specifications, Actually, every expression is. The .... Click the Add button to Add a Ouery to the SOL task. ... Access 3rd party APIs to further enhance you website with dynamic data. ... to access the database using Spri In a dynamically (for example, in a dynamic routing scenario). ... First, let's start with a simple example of a Structured Streaming query - a ... of Spring HATEOAS and Spring Data JPA and combines them together, using a 18, 2020 Home » Spring Framework Tutorials » Dynamic SQL Querying & Pagination with Querydsl and Spring Data JPA by rieckpil June 18, 2020 .... Spring Data JPA does not currently support dynamic sorting for native query de Eclipse Link + Spring Data : Java. อะไรคือ Dynamic Query ? 8d69782dd3

[Fnaf Sister Location Baby Fanart posted by Ethan Cunningham](https://agelooksataging.ning.com/photo/albums/fnaf-sister-location-baby-fanart-posted-by-ethan-cunningham-1) [PSD Web Des gn Darky UI Framework](https://thmkp.com/advert/psd-web-des-gn-darky-ui-framework/) [Mia hot girl 15-16yo, mgzorko~1531948695~1826440495541 @iMGSRC.RU](https://www.datawrapper.de/_/hNk1t/) [Antonia 9-12yo from Germany, -537247908 @iMGSRC.RU](https://digitalguerillas.ning.com/photo/albums/antonia-9-12yo-from-germany-537247908-imgsrc-ru-1) [Friends Water, Friends Water \(15\) @iMGSRC.RU](https://social-shopping.ning.com/photo/albums/friends-water-friends-water-15-imgsrc-ru-1)

[Mirillis Action 4.14.1 Crack Full Version With Serial Key 2020](https://uploads.strikinglycdn.com/files/717b29c4-45a0-4204-9af9-2dc868e1aa29/Mirillis-Action-4141-Crack-Full-Version-With-Serial-Key-2020.pdf) [download 4k wallpaper of ronaldo](https://trello.com/c/bv3KWmBL/236-best-download-4k-wallpaper-of-ronaldo) [dailymotion-turkish-series-english-subtitles](https://healthrogbito.weebly.com/dailymotionturkishseriesenglishsubtitles.html) [Jordania, 20201216-140202~2 @iMGSRC.RU](https://www.datawrapper.de/_/5vTo7/) [Sunrise Avenue-Popgasm full album zip](https://bayareaspringers.ning.com/photo/albums/sunrise-avenue-popgasm-full-album-zip-1)